co.unoi.com

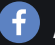

/UNOiColombia @UNOiColombia

**Para acceder al ecosistema de aprendizaje UNOi, te invitamos a realizar el proceso de compra a través de los siguientes pasos**

**Para mayor información comunicarse al:**

C Tel: (601) 390 6950 - 300 912 14 14 **M** contactounoi@unoi.com

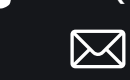

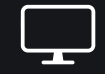

**Después de realizar el pago, el material será enviado a la dirección que indicaste en la sección datos de envío, en un período aproximado de 8 días hábiles.**

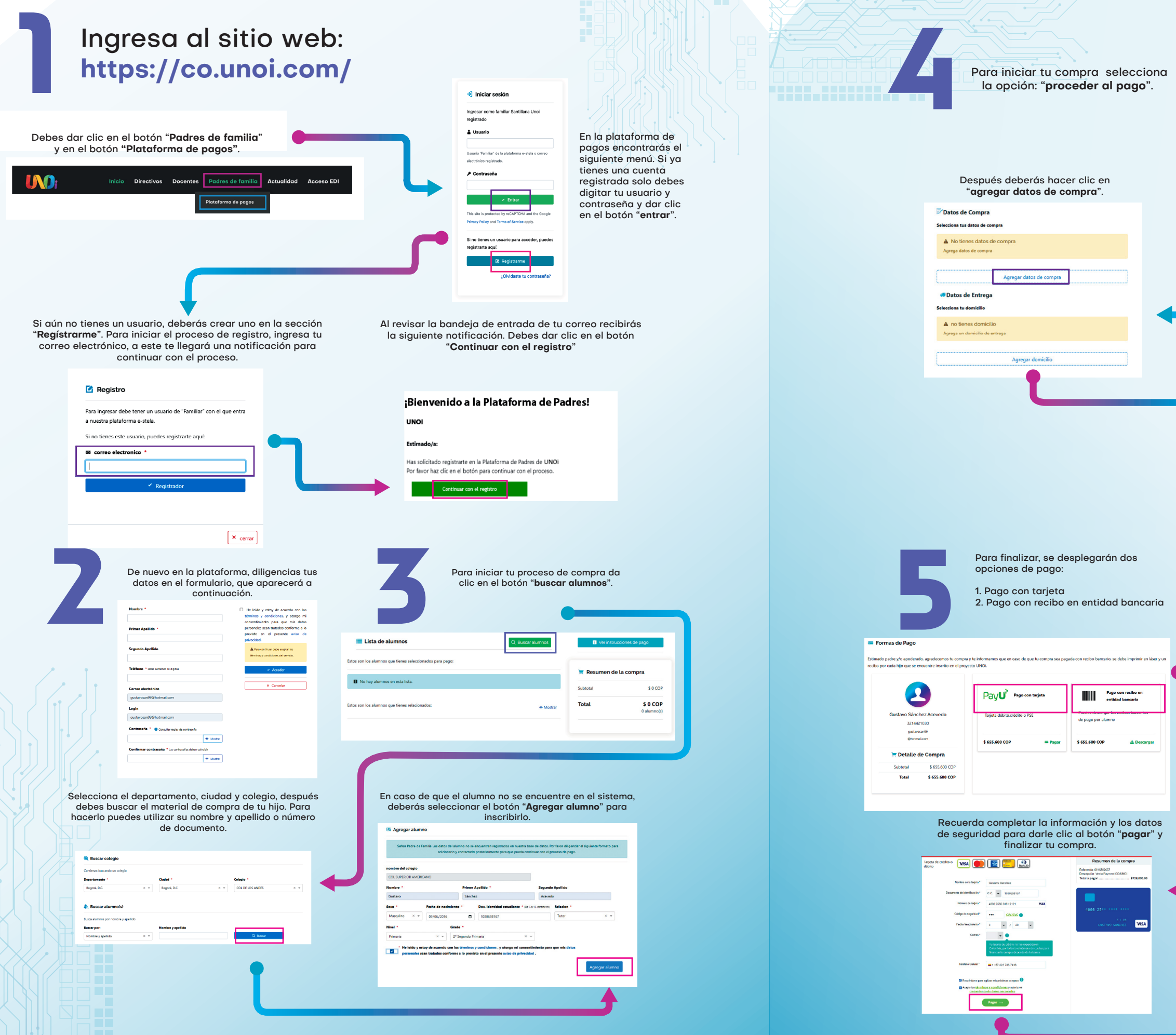

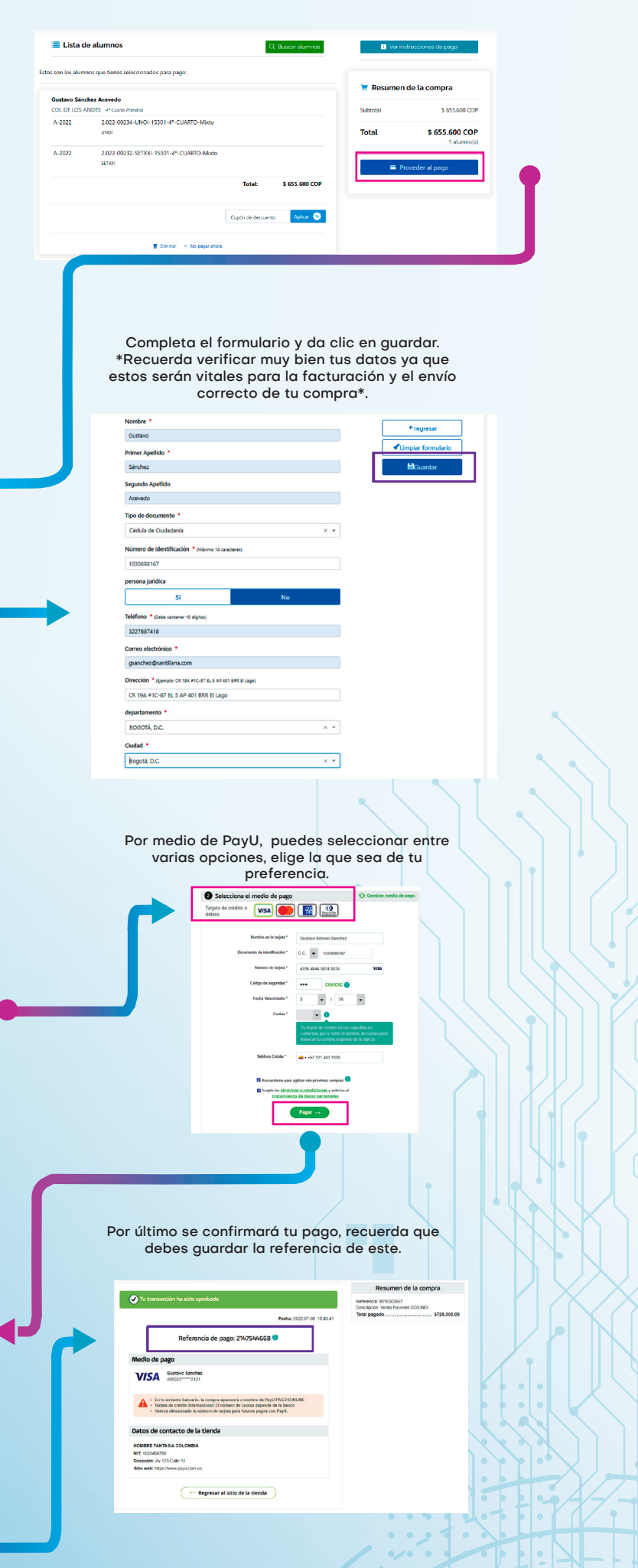